# MAPS<sup>™</sup> UMTS for luPC Interface Emulator

(Positioning Calculation Application Part (PCAP) Signaling)

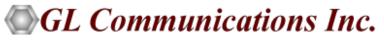

818 West Diamond Avenue - Third Floor, Gaithersburg, MD 20878 Phone: (301) 670-4784 Fax: (301) 670-9187 Email: <u>info@gl.com</u> Website: <u>http://www.gl.com</u>

# MAPS<sup>™</sup> UMTS for luPC Interface

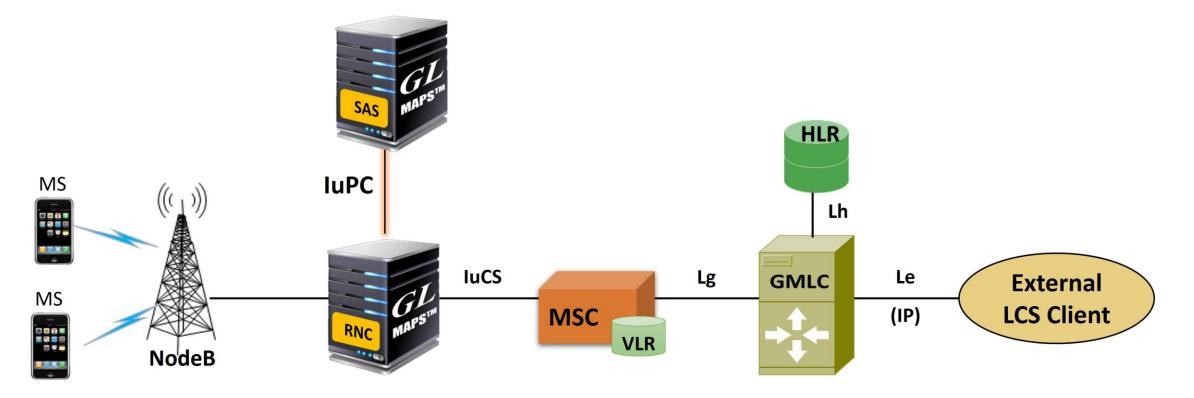

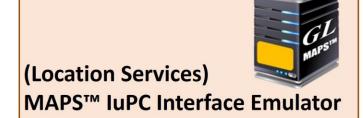

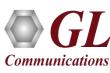

# **Features**

- Useful tool to perform Location services testing between RNC <-> SAS over IuPC interface in UTRAN.
- Emulator can be configured as RNC, SAS nodes and study the call flow and exchange of signaling messages between any of these nodes.
- User-friendly GUI for Positioning Calculation Application Part (PCAP) message exchange over M3UA/SCTP and SCCP.
- The following are the supported PCAP procedures
  - Position Calculation Service
  - Information Exchange Service
  - SAS Centric Position Service
- Logging of all messages in real-time.
- Supports customization of placing and answering calls using Profile editor and Message editor.
- Ready-to-use scripts for quick testing.
- Provides protocol trace with full message decoding of the PCAP messages.
- Script based and protocol independent software architecture.
- Provides call reports with associated captured events and error events during call generation.

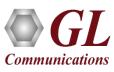

# **UMTS IuPC Protocol Stack**

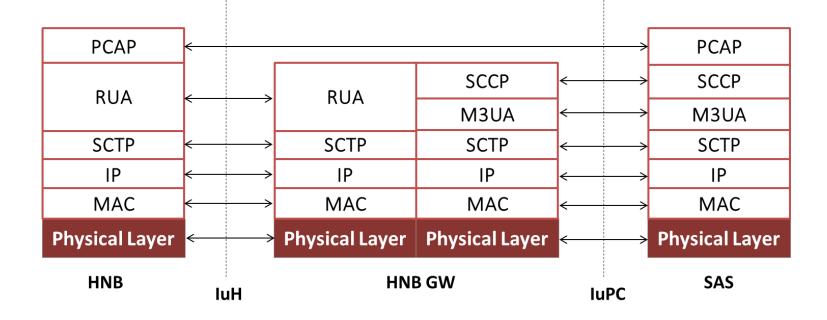

| Supported Protocols                             | Standard / Specification Used  |
|-------------------------------------------------|--------------------------------|
| Positioning Calculation Application Part (PCAP) | 3GPP TS 25.453                 |
| M3UA                                            | RFC 3332                       |
| SCCP                                            | Q.713, CCITT (ITU-T) Blue Book |
| SCTP                                            | RFC 4960                       |

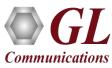

### **UMTS luPC Interface Procedures**

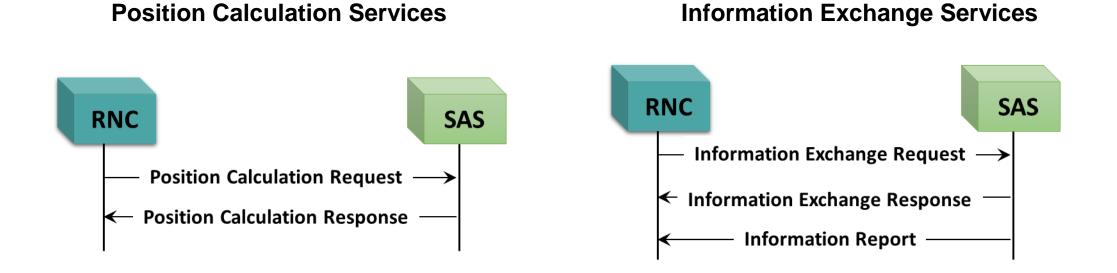

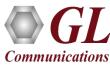

# **UMTS IuPC SAS Centric Position Service**

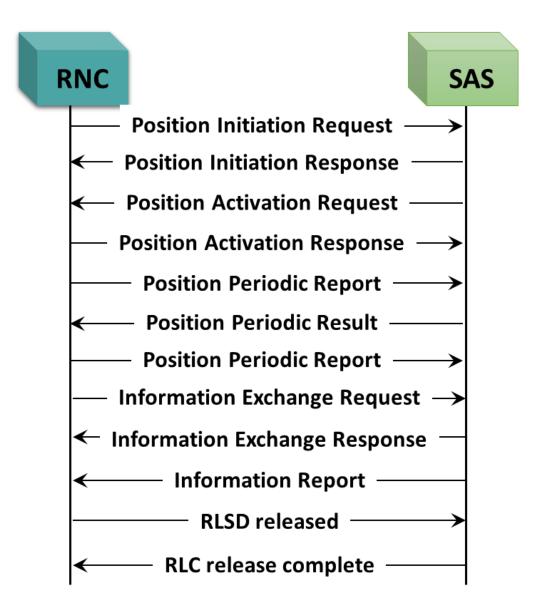

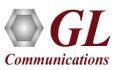

# **Testbed Configuration**

| 🔐 MAPS (Message Automation Protocol Simulatio       | on) RNC (UMTS luPC 3GP | P)     |          |              | _               | ×     |
|-----------------------------------------------------|------------------------|--------|----------|--------------|-----------------|-------|
| Configurations Emulator Reports Editor Deb          | oug Tools Windows H    | lelp   |          |              |                 |       |
| 🗿 🗐 🖾 🔈 🗞 🖪 💼 🛄 (                                   | 🖌 🔮 📰 🔝 🛙              | è      | £ 1      | 0            |                 |       |
|                                                     | ~ ~ 0                  | 9      | 4 4      |              |                 | )     |
| Testbed Setup - TestBedDefault                      |                        |        |          |              |                 | ×     |
|                                                     |                        |        |          |              |                 | 0     |
| · · · · · · · · · · · · · · · · · · ·               |                        |        |          |              |                 |       |
| Config                                              | Value                  | ^      | Enable   |              |                 |       |
| RNC Configurations                                  |                        |        |          |              |                 |       |
| - RNC                                               | 1                      |        |          |              |                 |       |
| La RNC 1                                            |                        |        |          |              |                 |       |
| <ul> <li>RNC IP Address</li> </ul>                  | 192.168.1.27           |        |          |              |                 |       |
| - RNC Port                                          | 2945                   |        |          |              |                 |       |
| - SCTP Mode                                         | server                 |        |          |              |                 |       |
| <ul> <li>M3UA Termination Type</li> </ul>           | IPSP                   |        |          |              |                 |       |
| <ul> <li>RNC Point Code</li> </ul>                  | 5.5.5                  |        |          |              |                 |       |
| <ul> <li>Signaling Link Selection</li> </ul>        | 1                      |        |          |              |                 |       |
| <ul> <li>Network Indicator</li> </ul>               | National               |        |          |              |                 |       |
| <ul> <li>M3UA Routing Context Indicator</li> </ul>  | Absent                 |        |          |              |                 |       |
| <ul> <li>M3UA Routing Context</li> </ul>            | 1                      |        |          |              |                 |       |
| <ul> <li>M3UA NetworkAppearance Indi</li> </ul>     | Absent                 |        |          |              |                 |       |
| <ul> <li>M3UA Network Appearance</li> </ul>         | 1                      |        |          |              |                 |       |
| <ul> <li>RNC SCCP Routing Indicator</li> </ul>      | Route on GT            |        |          |              |                 |       |
| <ul> <li>– RNC SCCP Point Code Indicator</li> </ul> | Absent                 |        |          |              |                 |       |
| <ul> <li>RNC E164 Global Title Address</li> </ul>   | 234674369              |        |          |              |                 |       |
| <ul> <li>RNC Address Indicator</li> </ul>           | International          |        |          |              |                 |       |
| <ul> <li>Nature Of RNC Address Indicator</li> </ul> | International Number   |        |          |              |                 |       |
| PLMN Identifiers                                    |                        |        |          |              |                 |       |
| - Mobile Country Code                               | 450                    |        |          |              |                 |       |
| <ul> <li>Mobile Network Code</li> </ul>             | 80                     |        |          |              |                 |       |
| 🗄 Location Area Identifiers                         |                        |        |          |              |                 |       |
| SAS Parameters                                      |                        |        |          |              |                 |       |
| - SAS IP Address                                    | 192.168.1.27           |        |          |              |                 |       |
| - SAS Port                                          | 2945                   |        | Start    | Edit         |                 |       |
| L SAS Doint Code                                    | 666                    | × [    |          |              |                 |       |
| ,                                                   |                        | _      |          | T            | I               |       |
|                                                     | Initiali               | satior | n Errors | Error Events | Captured Errors | 0 L / |

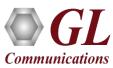

# **Profile Configuration**

| 🔐 MAPS (Message Automation Protocol Simula |                                                                 |                          | - 🗆 X             |
|--------------------------------------------|-----------------------------------------------------------------|--------------------------|-------------------|
| Configurations Emulator Reports Editor D   | Debug Tools Windows Help                                        |                          |                   |
| 🔮 🗐 🐝 🌢 🗞 🖡 🗒                              | 🧭 🔮 📰 🗟 🔓 😤 💂 🤇                                                 | 2                        |                   |
| Profile Editor - RNC_Profiles              |                                                                 |                          |                   |
| 🗀 🔒 🔣 💡                                    |                                                                 |                          |                   |
| # Profiles (Edit-F2)                       | 3                                                               | Value                    | ▲ Frable          |
|                                            | NCProfile0001                                                   |                          | ~                 |
| 5                                          | Mobile ID                                                       |                          |                   |
|                                            | – IMSI                                                          | 901700000000638          |                   |
| 3 RNCProfile0003                           | – IMEI                                                          | 3456789876545647         |                   |
| 4 RNCProfile0004                           | <ul> <li>Type Of Identity</li> </ul>                            | IMSI                     |                   |
| 5 RNCProfile0005                           | Positioning Initiation Request Parameters                       |                          |                   |
| 6 RNCProfile0006                           | <ul> <li>LCS Client Type</li> </ul>                             | PLMN Operator Services   |                   |
|                                            | - Location Type                                                 | Current Graphic Location |                   |
| 7 RNCProfile0007                           | Request Type Event                                              | Change Of Service Area   |                   |
| 8 RNCProfile0008                           | <ul> <li>Report Area</li> <li>Accuracy Code</li> </ul>          | Geographical Area        |                   |
| 9 RNCProfile0009                           | Enable Periodic Position Reporting                              | False                    |                   |
| 10 RNCProfile0010                          | <ul> <li>Reporting Amount</li> </ul>                            | 10                       |                   |
| 11 RNCProfile0011                          | Reporting Interval in sec                                       | 3                        |                   |
|                                            | Postion Calculation Request Parameters                          |                          |                   |
| 12 RNCProfile0012                          | <ul> <li>SAS Position Respose Time</li> </ul>                   | s1                       |                   |
| 13 RNCProfile0013                          | <ul> <li>Enable Periodic Position Calculation</li> </ul>        | Disable                  |                   |
| 14 RNCProfile0014                          | <ul> <li>Amount of PositionCalculation Request</li> </ul>       | 2                        |                   |
| 15 RNCProfile0015                          | <ul> <li>PeriodicReporting Interval in sec</li> </ul>           | 10                       |                   |
|                                            | OTDOA Measurement result                                        | _                        |                   |
|                                            | UE SFNSFNTimeDifferenceType2     GTD D                          | 2                        |                   |
| 17 RNCProfile0017                          | <ul> <li>STD Resolution</li> <li>NoOfMeasurements</li> </ul>    | 02<br>02                 |                   |
| 18 RNCProfile0018                          | <ul> <li>NoOtMeasurements</li> <li>STDOfMeasurements</li> </ul> | 02                       |                   |
| 19 RNCProfile0019                          | MeasurementDelay                                                | 500                      | Add Insert Delete |
| 20 RNCProfile0020                          | GANSS MeasurementResults                                        | 500                      | Properties        |
| Insert Delete Clear                        |                                                                 |                          | * UI              |
| ,                                          | Initialisation Errors                                           | Error Events             | Captured Errors   |

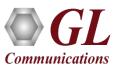

# **Incoming Call Handler Configuration**

|                                                        | col Simulation) SAS (UMTS luPC 3GPP ) - [In | -                     |          |
|--------------------------------------------------------|---------------------------------------------|-----------------------|----------|
|                                                        | ts Editor Debug Tools Windows Hel           | p<br>£ 💂 🥑            | _ & ×    |
|                                                        |                                             |                       | _        |
| Message Name                                           | Script Name                                 | Scripts               |          |
| ASP Up<br>ASP Down                                     | M3UA.gls<br>M3UA.gls                        | LCS_Controller.gls    | Sequence |
| ASP Active                                             | M30A.gis<br>M3UA.gis                        |                       | C Random |
| ASP Inactive                                           | M3UA.gls                                    |                       |          |
| SSA subsystem-allowed                                  | SCMG.gls                                    |                       |          |
| SSP subsystem-prohibited                               | SCMG.gls                                    |                       |          |
| SOR subsystem-out-of-service-request                   | SCMG.gls                                    |                       |          |
| SST subsystem-status-test<br>PositionInitiationRequest | SCMG.gls<br>LCS_Controller.gls              | -                     |          |
| PositionCalculationRequest                             | Rx_PositionCalulation.gls                   |                       |          |
| 1 Collonediculation request                            | That concluded dig to the                   |                       |          |
|                                                        |                                             |                       |          |
|                                                        |                                             |                       |          |
|                                                        |                                             |                       | Up       |
|                                                        |                                             | -                     |          |
|                                                        |                                             | -                     | Down     |
|                                                        |                                             |                       |          |
|                                                        |                                             |                       |          |
|                                                        |                                             |                       |          |
|                                                        |                                             |                       |          |
|                                                        |                                             |                       |          |
|                                                        |                                             | -                     |          |
|                                                        |                                             | -                     |          |
|                                                        |                                             |                       |          |
|                                                        |                                             |                       |          |
|                                                        |                                             |                       |          |
|                                                        |                                             |                       |          |
|                                                        |                                             |                       |          |
|                                                        |                                             | 1                     |          |
|                                                        |                                             | Add Delete            |          |
| , , , , , , , , , , , , , , , , , , , ,                |                                             |                       |          |
| Add Delete                                             | Apply Scripts Clear Scripts                 | 3                     |          |
|                                                        |                                             |                       |          |
|                                                        |                                             |                       |          |
|                                                        | Initialisation                              | Errors I Error Events |          |

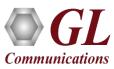

# **Script Editor**

| 🔮 ScriptEditor - [C:\Program Files\GL Communication | ons Inc\MAPS-IuPC\MAPS\UMTS IuPC\3GPP\RNC\Scripts\LCS_Co —                                                                                                    |
|-----------------------------------------------------|----------------------------------------------------------------------------------------------------|
| 🐒 File View Edit Shortcuts Tools Help               | _ & ×                                                                                                    |
|                                                     | 8                                                                                                    |
| S Command Window                                    | 4 K LCS_Controller                                                                                                    |
| Command Window                                      | <pre>1 2 //Initialize Variables 3 4 IuPCScriptId="IuPC"; 5 ScriptIdCounter = 0; 6 AppendInAscii (IuPCScriptId, ScriptIdCounter); 7 ProtocolStandard="IuPC"; 8 IuPCState = "IDLE"; 9 IMSIStr="IMSI:"; 10 KeyIdentifier: IMSIStr,IMSI; 11 StopAll=0; 12 SCCPEstablished = "False"; 13 IuPCStatus = "Null"; 14 Status = \$IuPCStatus; 15 StartTime = 0; 16 InitTimeOut = 100; 17 18 //LogActiveCallInfoTimer should be set to a value greater 19 LogActiveCallInfoTimer LogActiveCallInfoTimeOut 21 AllocUniqueId "TransactionId" TransactionId ; </pre> |
| ⊞. Traffic Commands                                 | <pre>22 IsGeneration = 1;</pre>                                                                                                    |
|                                                     | <pre>23 starttimer InitTimer InitTimeOut msec; </pre>                                                                                                    |
| Ready                                               | Line Count - 237   Line : 1 Col : 1 NUM                                                                                                    |

Communications

# **Message Editor**

| ms Mess  | age Editor - Po    | sitionActivationRequest            |                                                                                                    | _ |     | ×            |
|----------|--------------------|------------------------------------|----------------------------------------------------------------------------------------------------|---|-----|--------------|
| File Vie | w Direction        | Tools Help                         |                                                                                                    |   |     |              |
| 🖻 🖬      | 3 ? X              |                                    |                                                                                                    |   |     |              |
| Frame No | ⊡ P(               | InitiatingMessage<br>ProcedureCode | InitiatingMessage = 0<br>InitiatingMessage = 0<br>SuccessfulOutcome = 1<br>UnsuccessfulOutcome = 2<br>Extensible Item = 3 |   |     |              |
|          |                    | MTP3 User Adaptation Layer         |                                                                                                    |   |     | ^            |
|          | 0000 Ver           |                                    | 0000001 Release 1.0                                                                                                    |   |     |              |
|          |                    | -                                  | 0000001 Transfer                                                                                                    |   |     |              |
|          |                    |                                    | 0000001 Payload Data                                                                                                    |   |     |              |
|          |                    | sage Length = 6<br>tocol Data =    | 8 (x0000044)                                                                                                    |   |     |              |
|          |                    |                                    | 0210 Transfer Protocol Data                                                                                               |   |     |              |
|          | 0008 Ta<br>000A Le |                                    | 3 (x002B)                                                                                                    |   |     |              |
|          |                    | ngtn = 4<br>iginating Point Code = | -3 (XUU2D)                                                                                                    |   |     |              |
|          |                    |                                    | .26.2(000000 11010010)                                                                                                    |   |     |              |
|          |                    | stination Point Code =             | .20.2(000000 11010010)                                                                                                    |   |     |              |
|          |                    |                                    | .1.2(000000 00001010)                                                                                                    |   |     | $\checkmark$ |
|          | <                  |                                    |                                                                                                    |   |     | >            |
| Ready    | ,                  |                                    |                                                                                                    |   | NUM |              |

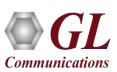

#### **IuPC over IP Call Generation**

| Configurations E  | mulator Reports Edit | or Debug Tools Windows Help       |                        |                  |                          |                  |                |                                   |              |                       | -              |
|-------------------|----------------------|-----------------------------------|------------------------|------------------|--------------------------|------------------|----------------|-----------------------------------|--------------|-----------------------|----------------|
|                   |                      |                                   |                        |                  |                          |                  |                |                                   |              |                       |                |
|                   | ot Name              | Profile                           | Call Info              | Script Execution | Status                   | Events           | Events Profile | Result                            | Total Iter   | Completed Iteration   | 10             |
| 1                 | LCS Controller.gls   | RNCProfile0001                    | MSI: 0x9017000000000.  | Start            | SCCP Connection          | None             | Events Fronie  | Pass                              | 1            | - completed iteration | 10             |
| 2                 | LCS_Controller.gls   | RNCProfile0002                    | IMI31.,0X3017000000000 | Start            |                          | None             |                | Unknown                           | 1            | 0                     |                |
| 3                 | LCS_Controller.gls   | RNCProfile0002                    |                        | Start            |                          | None             |                | Unknown                           | 1            | 0                     |                |
| 3                 | LC5_Controller.gis   | HNCHOIle0003                      |                        | Statt            | _!                       | none             | _!             | UNKNOWN                           |              | 0                     |                |
|                   |                      |                                   |                        |                  |                          |                  |                |                                   |              |                       |                |
|                   |                      |                                   | All 🔽 Abort Abort All  |                  |                          |                  |                |                                   |              |                       |                |
| Add Delete        | Insert Refresh Sta   | art Start All Stop 💌 Stop         | All Abort All          |                  |                          |                  |                |                                   |              |                       |                |
| Course Colum      |                      | – 🔲 Show Latest                   |                        |                  |                          |                  |                |                                   |              |                       |                |
| <u>Save</u> Colur | nn Width             | - J Show Latest                   |                        |                  |                          |                  |                |                                   |              |                       |                |
| BNC               |                      |                                   | SAS                    |                  |                          | Find             |                |                                   |              |                       |                |
| HNC               |                      |                                   | 343                    |                  |                          | MTP3 User Ada    | aptation Laver |                                   |              |                       |                |
|                   | Posi                 | tionInitiationRequest             | 17:45:24.307000        |                  | 0000 Version             |                  |                | = 00000001 P                      | elease 1.0   |                       |                |
|                   |                      |                                   |                        |                  | 0002 Message Cla         | 155              |                | = 00000001 1                      | ransfer      |                       |                |
|                   |                      | connection confirm                | 17:45:24.332000        |                  | 0003 Transfer Me         |                  |                | = 00000001 H                      |              |                       |                |
|                   |                      |                                   |                        |                  | 0004 Message Ler         |                  |                | = 112 (x0000)                     | 0070)        |                       |                |
| -                 | Positi               | ionActivationRequest              | 17:45:24.332000        |                  | Protocol Da              | ata              |                | =                                 |              |                       |                |
|                   |                      |                                   |                        |                  | 0008 Tag<br>000A Length  |                  |                | = x0210 Trar<br>= 101 (x0065      |              | OI Data               |                |
|                   | Positio              | onActivationResponse              |                        |                  |                          | ng Point Code    |                | = 101 (X000.                      | ·/           |                       |                |
|                   | D21                  | in the first of the second second | •                      |                  | 00E Point Cod            |                  |                | = 5.5.5(10)                       | 1000 001011  | 01)                   |                |
|                   | Positi               | ionInitiationResponse             | 17:45:24.358000        |                  | Destinatio               | on Point Code    |                | =                                 |              |                       |                |
|                   |                      |                                   |                        |                  | 0012 Point Cod           |                  |                | = 6.6.6(1)                        | .0000 001101 | 10)                   |                |
|                   | Information          | ExchangeInitiationRequest         | 17:45:26.855000        |                  | 0014 Service Ir          |                  |                | =0011 \$                          |              |                       |                |
|                   | ha farana Cara       | Turk an articitian Dava an ar     |                        |                  | 0015 Network Ir          |                  |                | =10 N                             |              |                       |                |
|                   | InformationE         | ExchangeInitiationResponse        | 17:45:26.879000        |                  | 0016 Message Pr          |                  |                | $= \dots \dots 00$ I<br>= 1 (x01) | riority Cod  | e O                   |                |
|                   |                      | nformationReport                  |                        |                  | 0017 Signalling          | J LINK Selection | on             | = 1 (X01)                         |              |                       |                |
|                   | I                    | niomationhepoit                   | 17:45:26.879000        |                  | Parameter                | Padding          |                | = x000000                         |              |                       |                |
|                   |                      | RLSD released                     |                        |                  |                          | = SCCP Layer ==  |                | =                                 |              |                       |                |
| _                 |                      |                                   | 17:45:26.880000        |                  | 018 Message Typ          | -                |                | = 00000001 0                      | R connectio  | n request             |                |
|                   | PI                   | C release complete                |                        |                  |                          | fixed Parameter  |                | =                                 |              |                       |                |
|                   | nı                   | e reiease complete                | 17:45:26.898000        |                  |                          | al Reference 1   |                | =                                 |              |                       |                |
| I                 |                      |                                   |                        |                  | 0019 Source Lo           |                  |                | = 12 (x00000)                     | (C)          |                       |                |
|                   |                      |                                   |                        |                  | Protocol (<br>001C Class | lass Parameter   | r              | =                                 |              |                       |                |
|                   |                      |                                   |                        |                  |                          |                  |                | =0010 0                           | Lass 2       |                       | > <sup>×</sup> |
|                   |                      |                                   |                        | >                | <b>`</b>                 |                  |                |                                   |              |                       | 1              |
|                   | e Sequence Event Co  | onfig 👌 Script Flow 👌 Capture Eve |                        |                  |                          |                  |                |                                   |              |                       |                |

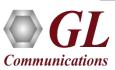

### **IuPC over IP Call Reception**

| <i>a</i> 🔊 🖉 |                                                   |                                    |                                    |                                          |                                                |            |
|--------------|---------------------------------------------------|------------------------------------|------------------------------------|------------------------------------------|------------------------------------------------|------------|
| Script Nam   |                                                   | Profile Call Info                  |                                    | Script Execution                         | Status                                         | Events     |
|              | M3UA.gls                                          |                                    | 1                                  | Stop                                     | ASP Active                                     | Send-ASF   |
| 2            | SCMG.gls                                          |                                    | I<br>IMSI: 0x901700000000638       | Stop                                     | Subsystem-Allowed                              | Initiate : |
| j            | LCS_Controller.gls                                |                                    | IMS1:,0x901700000000638            | Completed                                | SCCP Connection Released                       | Non        |
|              |                                                   |                                    |                                    |                                          |                                                |            |
|              |                                                   |                                    |                                    |                                          |                                                |            |
| top Stop All | Abort Abort All 🔽 Show Records 🗆 Selec            | t Active Call 🔲 Auto Trash 🛛 Trash |                                    |                                          |                                                |            |
| ave Column   | Width — Show Latest                               |                                    |                                    |                                          |                                                |            |
| RNC          |                                                   | SAS                                |                                    | Find                                     |                                                |            |
|              | PositionInitiationRequest                         |                                    |                                    | = MTP3 User Adaptati                     | on Layer ========= =                           |            |
|              | Fositioninitationnequest                          | 17:45:24.318000                    | 0000 Version                       |                                          | = 00000001 Release 1.0                         |            |
|              | CC connection confirm                             |                                    | 0002 Message Cl<br>0003 Transfer M |                                          | = 00000001 Transfer<br>= 00000001 Payload Data |            |
|              |                                                   | 17:45:24.320000                    | 0003 Hansler H                     |                                          | = 112 (x00000070)                              |            |
|              | PositionActivationRequest                         |                                    | Protocol D                         |                                          | = 112 (1000000000)                             |            |
|              | 1 content total and the dated                     | 17:45:24.321000                    | 0008 Tag                           |                                          | = x0210 Transfer Protocol Data                 |            |
|              | PositionActivationResponse                        |                                    | 000A Length                        |                                          | = 101 (x0065)                                  |            |
|              | 1 Osition Activation in response                  | 17:45:24.345000                    | Originati                          | ng Point Code                            | =                                              |            |
|              | PositionInitiationResponse                        |                                    | 000E Point Co                      |                                          | = 5.5.5(101000 00101101)                       |            |
|              | Fositionimitationnesponse                         | 17:45:24.346000                    | Destinati                          | on Point Code                            | =                                              |            |
| <b>`</b>     | la facto di su Escolo su su la Matina Dia su su l |                                    | 0012 Point Co                      | de                                       | = 6.6.6(110000 00110110)                       |            |
|              | InformationExchangeInitiationRequest              | 17:45:26.867000                    | 0014 Service I                     |                                          | =0011 SCCP                                     |            |
|              |                                                   | •                                  | 0015 Network I                     |                                          | =10 National Network                           |            |
| 4            | InformationExchangeInitiationResponse             | 17:45:26.868000                    | 0016 Message P                     |                                          | =00 Priority Code 0                            |            |
|              |                                                   | 11.10.20.00000                     | 0017 Signallin                     | g Link Selection                         | = 1 (x01)                                      |            |
|              | InformationReport                                 | 17:45:26.868000                    |                                    |                                          |                                                |            |
|              |                                                   | 17.43.20.000000                    | Parameter                          |                                          | = x000000                                      |            |
|              | RLSD released                                     | 17:45:26.888000                    |                                    | = SCCP Layer ======                      |                                                |            |
|              |                                                   | 17:45:26.888000                    | 0018 Message Ty                    |                                          | = 00000001 CR connection reque                 | st         |
|              | RLC release complete                              | 17.45.00.000000                    |                                    | Fixed Parameters<br>cal Reference Parame | =                                              |            |
| •            |                                                   | 17:45:26.888000                    | 0019 Source L                      |                                          | = = = = 12 (x00000C)                           |            |
|              |                                                   |                                    |                                    | Class Parameter                          | = 12 (x00000c)                                 |            |
|              |                                                   |                                    | 001C Class                         | Class Falameter                          | -<br>=0010 Class 2                             |            |
|              |                                                   |                                    | > <                                |                                          |                                                | >          |

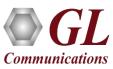

# **Events Log**

| 🟭 MAPS (Message Automatio    | on Protocol Simulation) RNC (UMTS luPC 3GPP ) - [Ev | vents]                                                                |                         |                    |                       |
|------------------------------|-----------------------------------------------------|-----------------------------------------------------------------------|-------------------------|--------------------|-----------------------|
| 📁 Configurations Emulator    | r Reports Editor Debug Tools Windows Help           |                                                                       |                         |                    |                       |
| Q 🖉 🍒 🔈 🍓                    | 📁 🍡 💅 🐒 🔓 🔓 😓 🗶 🥑                                   |                                                                       |                         |                    |                       |
| Event Log Error Events Captu | red Errors                                          |                                                                       |                         | _                  |                       |
| Date/Time                    | Captured Events                                     |                                                                       | Call Trace Id           | Script Name        | Script Id             |
| 2020-7-1417:33:04.006000     | PositionInitiationRequestSent                       |                                                                       | IMSI:,0x901700000000638 | LCS_Controller.gls | CGProtScriptId-11-964 |
| 2020-7-1417:33:04.026000     | SCCP Connection Established                         |                                                                       | IMSI:,0x901700000000638 | LCS_Controller.gls | CGProtScriptId-11-964 |
| 2020-7-14 17:33:04.027000    | Position Activation Request Received                |                                                                       | IMSI:;0x901700000000638 | LCS_Controller.gls | CGProtScriptId-11-964 |
| 2020-7-1417:33:04.028000     | Position Activation Response Sent                   |                                                                       | IMSI:,0x901700000000638 | LCS_Controller.gls | CGProtScriptId-11-964 |
| 2020-7-1417:33:04.046000     | Position Initiation Response Received               |                                                                       | IMSI:,0x901700000000638 | LCS_Controller.gls | CGProtScriptId-11-964 |
| 2020-7-1417:33:08.946000     | Information Exchange Initiated                      |                                                                       | IMSI:,0x901700000000638 | LCS_Controller.gls | CGProtScriptId-11-964 |
| 2020-7-1417:33:08.969000     | Information Exchange Initiation Response Received   |                                                                       | IMSI:,0x901700000000638 | LCS Controller.als | CGProtScriptId-11-964 |
| Clear Clear                  | Events to file C:\Program Files\GL Comm             | File Formats File Format  File Format  .Txt  .Csv  .Log4Net  OK Cance |                         |                    |                       |
|                              |                                                     |                                                                       | Initialisation Error    | s Error Events     | Captured              |

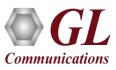

### **Load Generation**

- Stability/Stress and Performance testing using Load Generation
- Different types of Load patterns to distribute load
- User can load multiple patterns for selected script
- User configurable Test Duration, CPS, Maximum and Minimum Call Rate etc.

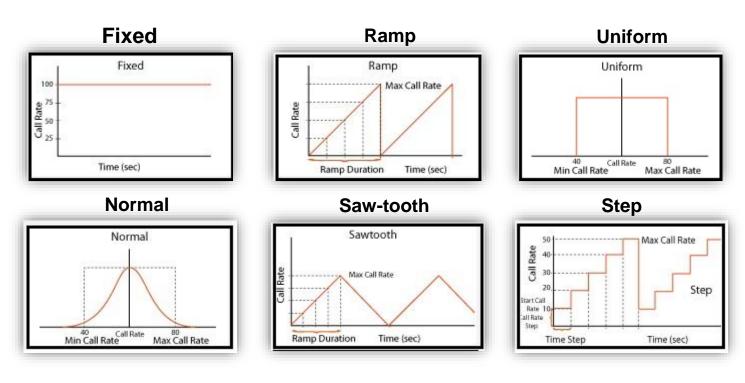

| MAPS (Message Automation Protocol Simulation) RNC (UMTS luPC 3GPP) - [Load C | Generation - LoadGendefault] — 🗆 🗙 |
|------------------------------------------------------------------------------|------------------------------------|
| 😵 Configurations Emulator Reports Editor Debug Tools Windows Help            | _ & ×                              |
| Q: 🗐 🖄 🧶 🌭 🖡 🏓 🍡 🧭 😤 🔓 🕹 🌫                                                   | ₽ 2                                |
| 🛥 🔒 🖪 🖾                                                                      |                                    |
| Total Calls To Generate * (* indicates no limit)                             |                                    |
| Max Active Calls 2000 🔽 Unique Distributions Per Script                      |                                    |
| Multi Distributions     Max Active Calls Per Scrip                           | t 0                                |
| Statistical Distribution Fixed                                               |                                    |
| Call Rate 200                                                                |                                    |
|                                                                              |                                    |
|                                                                              |                                    |
|                                                                              |                                    |
| Scripts                                                                      | Profile 🔲 Exclusive Profiles       |
| Scripts                                                                      | Profile                            |
| Tx_PositionCalculation                                                       | RNCProfile0001                     |
| LCS_Controller                                                               | RNCProfile0002<br>RNCProfile0003   |
|                                                                              | RNCProfile0003                     |
|                                                                              | RNCProfile0005                     |
|                                                                              |                                    |
|                                                                              |                                    |
| Add Delete                                                                   | Add Delete                         |
| Stop Time Start Time - 00:00:00.000                                          | Pause                              |
| Days 0 v Hours 0 V Minutes 0 v End Time - 00:00:00.000                       | Start                              |
| Initialisation Errors                                                        | s 🛛 🖨 Error Events 👘 Capture 🎢     |
|                                                                              |                                    |

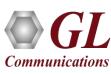

#### **Call and Message Statistics**

#### **Call Statistics**

| MAPS (Message Automation Protocol Simulation) RNC (UMTS luPC 3GPP ) - [Statistics]                                                                                                    |          |
|----------------------------------------------------------------------------------------------------|----------|
|                                                                                                    |          |
| Call Stats Message Stats                                                                                                    | Reset    |
| Statistic Name         Total Calls         Active Calls         Completed Calls         Failed Calls         Calls/Sec           Default         5         2         3         3         0         0 |          |
|                                                                                                    |          |
| Call Success Ratio Call graph Call Rate Distribution                                                                                                    |          |
| Refresh     1 Sec     Time Duration     5 Minutes       Calls/Sec     Simultaneous Calls                                                                                                    |          |
|                                                                                                    |          |
| Time (Sec)                                                                                                    |          |
| 16:04:32<br>                                                                                                    | 16:07:19 |

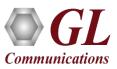

# **Call and Message Statistics**

#### **Message Statistics**

| 🤉 🥫 💰 🧶 🐁                  | 🐞 🍃 🍇 🧭 🔮 |          |                  |
|----------------------------|-----------|----------|------------------|
| Call Stats Message Stats   |           |          |                  |
| Message Type               | Tx Count  | Rx Count | Retransmit Count |
| ASP Active                 | 0         | 1        | 0                |
| ASP Active Acknowledgement | 1         | 0        | 0                |
| ASP Up                     | 0         | 1        | 0                |
| ASP Up Acknowledgement     | 1         | 0        | 0                |
| CC connection confirm      | 0         | 1        | 0                |
| Notify                     | 2         | 0        | 0                |
| PositionActivationRequest  | 0         | 1        | 0                |
| PositionActivationResponse | 1         | 0        | 0                |
| PositionInitiationRequest  | 1         | 0        | 0                |
| PositionInitiationResponse | 0         | 1        | 0                |
| PositionPeriodicResult     | 0         | 21       | 0                |
| RLC release complete       | 0         | 1        | 0                |
| RLSD released              | 1         | 0        | 0                |
| SSA subsystem-allowed      | 1         | 0        | 0                |
| SST subsystem-status-test  | 0         | 1        | 0                |

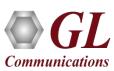

# **Thank You**

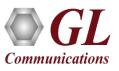